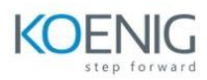

## **AZ-1002: Configure secure access to your workloads using networking with Azure Virtual Network**

**Configure virtual networks**

**Introduction Plan virtual networks Create subnets Create virtual networks Plan IP addressing Create public IP addressing Associate public IP addresses Allocate or assign private IP addresses Interactive lab simulation Knowledge check Summary and resources**

**Configure Azure Virtual Network peering** 

## **Introduction**

- **Determine Azure Virtual Network peering uses**
- **Determine gateway transit and connectivity**
- **Create virtual network peering**
- **Extend peering with user-defined routes and service chaining**
- **Interactive lab simulation**

**Knowledge check**

**Summary and resources**

**Manage and control traffic flow in your Azure deployment with routes** 

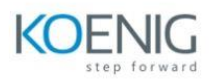

**Introduction**

**Identify routing capabilities of an Azure virtual network**

**Exercise - Create custom routes**

**What is an NVA?**

**Exercise - Create an NVA and virtual machines**

**Exercise - Route traffic through the NVA**

**Summary**

**Host your domain on Azure DNS**

**Introduction What is Azure DNS? Configure Azure DNS to host your domain Exercise - Create a DNS zone and an A record by using Azure DNS Dynamically resolve resource name by using alias record Exercise - Create alias records for Azure DNS Summary**

**Configure network security groups** 

**Introduction Implement network security groups Determine network security group rules Determine network security group effective rules Create network security group rules Implement application security groups Interactive lab simulation**

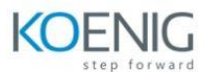

## **Knowledge check**

**Summary and resources**

**Introduction to Azure Firewall** 

**Introduction What is Azure Firewall? How Azure Firewall works When to use Azure Firewall When to use Azure Firewall Premium Knowledge check Summary**

**Guided Project - Configure secure access to workloads with Azure virtual networking services** 

## **Introduction**

- **Exercise - Provide network isolation and segmentation for the web application**
- **Exercise - Control the network traffic to and from the web application**
- **Exercise - Protect the web application from malicious traffic and block unauthorized access**
- **Exercise - Operationalize and enforce policy to filter traffic**
- **Exercise - Record and resolve domain names internally**

**Knowledge check**

**Summary and resources**